# **GoogleDocs**

## **Allgemeines**

[GoogleDocs](https://docs.google.com) ist eine vollständige Office-Suite, die im Browser läuft und damit geräteübergreifend einsetzbar ist. GoogleDocs bietet gegenüber Etherpad wesentlich mehr Formatierungsoptionen und läuft zudem bei sehr vielen gleichzeitigen Benutzerzugriffen auf das gleiche Dokument sehr stabil. Als Lehrkraft wird für den Zugriff ein Google-Konto benötigt, die Schüler:innen erhalten einen anonymisierten Freigabelink.

GoogleDocs sollte dennoch nur **innerhalb der Schule** und **nur mit schulischen Geräten** verwendet werden, um jedweden möglichen Datenabfluss zu vermeiden. Dieser fände insbesondere bei der Nutzung mit privaten Android-Handys statt, da diese mit einem Googlekonto verknüpft sind. Die Aufforderung, eine App zu installieren sollte man für die Schüler:innen ablehnen. GoogleDocs benötigt lediglich einen Browser.

## **Kurzeinführung für einen ersten Eindruck:**

# $\Box$ **[Video](https://www.youtube-nocookie.com/embed/Tj2uqu3qU0g?)**

### **Schüler:innen nie per E-Mail zur Mitarbeit einladen!**

Google versteckt die Möglichkeit einer anonymen Nutzung etwas. Klicken Sie oben rechts auf diese Schaltfläche:

 $\vert x \vert$ 

 $\pmb{\times}$ 

[Wählen Sie unter "allgemeiner Zugriff" die Option "Jeder, der über den Link verfügt".](https://wiki.mzclp.de/lib/exe/fetch.php?media=werkzeug:google_anon_02.png)

[Erteilen Sie je nach Bedarf Rechte für diesen anonymen Link:](https://wiki.mzclp.de/lib/exe/fetch.php?media=werkzeug:google_anon_03.png)

**Betrachter** können das Dokument nur lesen - z.B. wenn Sie einfach nur Text bereitstellen wollen. **Kommentatoren** können den Text annotieren, z.B. für eine virtuelle Schreibkonferenz.

 $\pmb{\times}$ 

**Mitarbeiter** können das Dokument bearbeiten, z.B. bei Stoffsammlungen oder schriftlichen Arbeitsaufträgen.

Über die Schaltfläche "Link kopieren" erhalten Sie den Link zum Dokument für Ihre Schüler:innen in der Zwischenablage.

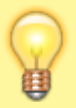

# **Wie kann ich mir selbst helfen?** Sie müssen tatsächlich mit diesem Werkzeug experimentieren.

**Wo finde ich GoogleDocs im Netz? [GoogleDocs](https://docs.google.com)** 

From: <https://wiki.mzclp.de/>- **Fortbildungswiki des Medienzentrums Cloppenburg**

Permanent link: **<https://wiki.mzclp.de/doku.php?id=unterrichtsrezepte:googledocs&rev=1709547579>**

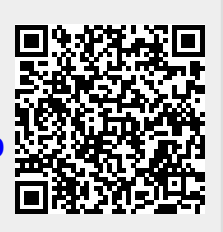

Last update: **2024/03/04 11:19**